# Information Retrieval WS 2013 / 2014

Lecture 7, Tuesday December 3rd, 2013 (Cookies, CORS, UTF-8)

> Prof. Dr. Hannah Bast Chair of Algorithms and Data Structures Department of Computer Science University of Freiburg

**BURG** 

### Overview of this lecture

**Organizational** 

- $-$  Your experiences with ES#6 (web application)
- **CORS, Cookies, UTF-8**

– More practically relevant web app stuff: **Cookies:** store information across web sessions **CORS:** using resources from other sources **UTF-8:** how to encode characters like ä or € or 谢

**Exercise Sheet 7:** add a feature to your web app using cookies + convert ISO-8859-1 input to UTF-8

ΞĒ

- Summary / excerpts last checked December 3, 14:30
	- Nice exercise sheet
	- Many of you had no prior experience with HTML, JavaScript, etc … therefore quite time-consuming to get used to it
	- Many of those with more experience spent quite some time on playing around and trying things

Let's have a look at two examples today + more next week

- Thanks Björn for the master solution for ES#5 … indeed !
- Exercise 1: makes no sense / takes hours / better use a library Hmm, if it takes hours, then you can still learn a lot Using a library, you (1) don't realize how simple HTTP actually is, and you (2) don't learn all the little details

**ZR** 

## Cookies 1/5

#### **Basic mechanism**

 A cookie is simply a string associated with a web page that is stored on the client's computer

Zw<br>Zw

Each client has it's own cookie

Typically used for user data and preferences

 A cookie can contain any contents, but the convention is that it contains a sequence of key-value pairs, separated by semicolons, for example:

user=cookie-monster; prefers=kekse

– Implementation in JavaScript is **very** simple, just read and write this string via the variable document.cookie

4

## Cookies 2/5

■ Adding key-value pairs to a Cookie

To add a key-value pair, just write

document.cookie <sup>=</sup>"user=cookie-monster";

 Multiple assignments **add** to the string … weird but true document.cookie <sup>=</sup>"user=cookie-monster"; document.cookie <sup>=</sup>"prefers=kekse";

Zw<br>Zw

Cookie string: user=cookie-monster; prefers=kekse

 To overwrite the value for a key, just write again document.cookie <sup>=</sup>"prefers=kekse"; document.cookie <sup>=</sup>"prefers=kruemel"; Cookie string: prefers=kruemel

**BURC** ZË<br>S

### Getting the value for a particular key

 $-$  In raw JavaScript, need some string processing:

```
var cookies = document.cookie.split(";");
for (var i = 0; i < cookies.length; i++) {
  var args = cookies.replace(\sqrt{s/g}, \cdots).split(\cdots = \cdots);
  if (args[0] == "user") alert("Hi " + args[1] + " !!!");
}
```
## Cookies 4/5

- **Different kinds of cookies** 
	- **Chocolate chip cookie**

Accidentally developed by Ruth Wakefield in 1930

 **Session cookie** … lasts as long as your browser is open user=cookie-monster

**BURC** 

Zw<br>Zw

- **Persistent cookie** … lasts until the specified date user=cookie-monster; expires=Wed 04 Dec 2013 17:45
- **Third-party cookies** … from JavaScript from other domains Beware: these often give access to sensitive information

In the JavaScript Console (Ctrl+Shift+J in Chrome), easily see and manage all Cookies under **Resources Cookies**

### Cookies 5/5

### **In jQuery** working with Cookies is super-easy

JNI<br>**REIBURG** 

- Setting a cookie
	- \$.cookie("user", "cookie-monster");
- Value of a cooke
	- var user  $=$  \$.cookie("user");
- Removing a cookie
	- \$.removeCookie("user");
- Cookie with expiry date (10 days from now)
	- \$.cookie("user", "cookie-monster", { expires: 10});

## CORS 1/4

**BURC** Zw<br>Zw

### ■ Cross-Site-Scripting (XSS)

- Principle: inject malicious JavaScript code into web page
- Example 1: enter JavaScript into search box

<a href="javascript:alert(document.cookie)">Click me!</a>

Example 2: send someone a mail with a link

...index.php?user=guest<script>alert("Ha!")</script>

– Example 3: post to forum with some script in it

I have a question on Exercise Sheet 7.

<script>... JS code to send me user info by mail ...</script>

Note: The <script>...</script> will not show on the website, but code will be executed by **any client** viewing the post

## CORS 2/4

### **The same-origin-policy**

 Domain + port of client and server URL must be **identical** http://**etna.cs.uni-freiburg.de:8888**/search.html http://**etna.cs.uni-freiburg.de:8888**/?q=zurich

ΞĀ

- To understand why, consider the following scenario: An application somehow managed to copy your session
	- cookie for Facebook and redirect you to **www.evil.com**
	- Without the same-origin-policy, the evil site could now use that cookie to log into your Facebook account and do all kinds of funny (or not so funny) stuff
	- With the same-origin-policy it cannot

## CORS 3/4

**BURG** Z₩<br>Z₩

- **Exceptions to the Same-Origin-Policy** 
	- JavaScript can be loaded from **anywhere** That way we could use jQuery without downloading it <script src="http://code.jquery.com/jquery1.10.2.js">
	- There are applications where it is actually desirable that everybody (or many people) can access then
		- For example, our backend for query suggestions
		- Or an API to a public database

## CORS 4/4

Ż.

### ■ CORS = Cross-Origin Resource Sharing

- $-$  Principle: the server explicitly specifies which web sites may use the results it returns
- The implementation is very simple:

Modern browsers send the following request header

Origin: http://<host name>:<port>

Depending on that header, or independent of it, the server can then send a response header like this:

Access-Control-Allow-Origin: http://<host name>:<port>

Browser then uses the result **only when the two agree**

## Unicode 1/7

## **BURC** ΞË

### **Notivation**

- To represent text in binary, we need a standard for how to represent the characters of the alphabet, numbers, etc.
- For a very long time, this standard was **ASCII** :
	- 1 Byte per symbol  $=$  can represent 256 different symbols
- Obviously there are more than 256 symbols in the world Chinese alone has (tens of) thousands of different symbols

## Unicode 2/7

**Solution before Unicode** 

 $-$  Use the ASCII codes 0  $-$  127 for common symbols, which (almost) everybody needs

**BURC** 

**ZEI** 

a-z A-Z 0-9 ( )  $[]$  { }, .:;"'...

ASCII codes  $0 - 31$  used for control characters

 $-$  For the ASCII codes 128  $-$  255, have (many) different variants, depending on the context

For example, ISO-8859-1: use the codes to encode all the funny characters from most European languages

à á â ã ä å ç è é ë ì í î ï ð ñ ò ó ô õ ö ø …

–– Problem: if you need more than one variant, you need to switch the encoding in the middle of the document

## Unicode 3/7

### **The Unicode solution**

 Simply assign a **unique** number, called **code point**, to (almost) every character / symbol in the world, e.g.

BURG

**Ziji**<br>Sk

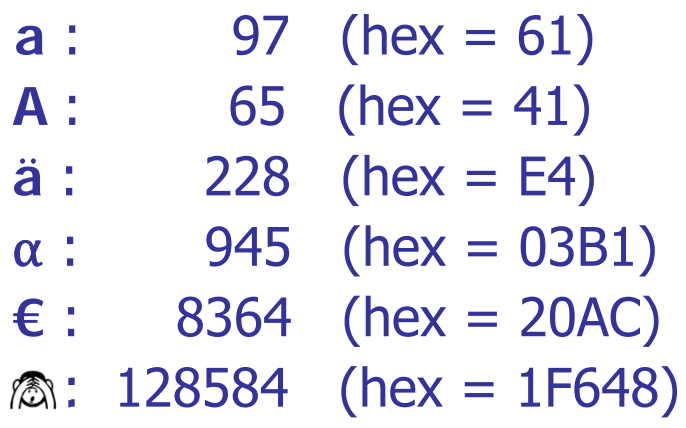

 $-$  Unicode knows  $1,114,112$  code points (hex:  $0$  ..  $10$ FFFF)  $\,$ 

Note: 1 Byte not enough, and 2 Bytes also not enough

**BURC** Z₩<br>Z₩

### **UTF = Unicode Transformation Standard**

 There are different schemes for how to actually represent these code points in binary

**UTF-32:** always use **4 bytes** per code point obviously enough for all 1,114,112 known code points

**UTF-16:** use **2 bytes** for the common code points, and 4 bytes for the others … used for **String** in Java

**UTF-8:** use **1 byte** for the very common code points, and 2 or 3 or 4 bytes for the others … see next 2 slides

UTF-16 and UTF-8 are **variable-byte** encodings

## Unicode 5/7

### **Details of UTF-8**

- **1 Byte:** Code point in [0, 127] = xxxxxxx UTF-8 code: 0xxxxxxx 7 Bits
- **2 Bytes:** Code point in [128, 2047] = yyyxxxxxxxx UTF-8 code: 110yyyxx 10xxxxxx 11 Bits
- **3 Bytes:** Unicode in [2048, 65535] = yyyyyyyyxxxxxxxx UTF-8 code: 1110yyyy 10yyyyxx 10xxxxxx 16 Bits
- **4 Bytes:** Unicode in [65536, 221 1] = zzzzzyyyyyyyyxxxxxxxx UTF-8 code: 11110zzz 10zzyyyy 10yyyyxx 10xxxxxx 21 Bits

ZË

In principle, could continue with 5-byte and 6-byte sequences, but UTF-8 stops here, since  $2^{21} \approx 2$ M is enough RFC 3629

## Unicode 6/7

**BURG** Z.

- **UTF-8 has the following nice properties** 
	- ASCII compatible = a string of characters with ASCII codes < 128 is the same in ASCII as in UTF-8

So old C / C++ code only fails on the special characters

– ISO-8859-1 characters (ä ã â …) with code point 1xyyyyyy have the 2-byte UTF-8 encoding 1100001x 10yyyyyy

You may want to make use of this for Exercise 7.3

- Only rarely used characters need more than 2 bytes
- Easy to decode: codes start and end at byte boundaries
- Can decode starting from anywhere within a string Just move left to the next byte not starting with 10

## Unicode 7/7

Zw<br>Zw

### Some more properties of UTF-8

- $-$  In a multi-byte UTF-8 character all bytes are  $\geq$  128, and vice versa such bytes occur only for multi-byte characters
- The number of leading 1s in the first byte of a multi-byte character is equal to the number of bytes of its code
- For every Unicode in [0, 2<sup>21</sup> 1] there is **exactly one**  valid UTF-8 multi-byte sequence
- But vice versa not all multi-byte sequences are valid UTF-8
- For example **110**0000x **10**xxxxxx is **not** valid Should be encoded with 1 byte: 0xxxxxxx

URL encoding and decoding

**• Many characters not allowed in a URL** 

 $-$  Only: a-z A-Z 0-9 \$ % / -  $\_$  . + !  $^*$  ... and a few more In particular: no space, and also no ä ã â …

Z.

- Arguments of GET request are part of the URL In particular, the  $?q=...$  part of your web app for ES6
- Special characters are encoded as follows (by example) If encoding of web page is UTF-8 **ä** : UTF-8 code C3A4 URL-encoded as %C3%A4 For decoding, do just the reverse … Exercise 7.2 If encoding of web page is ISO-8859-1: **ä** : ISO-8859-1 code E4 URL-encoded as %E4

### ■ For Exercise Sheet 7

 To view the **byte-wise** contents of a file, independent of it's encoding use the Linux tool xxd or xxd –b

ΞË

Inside an IDE, Text Editor, or Console what you see is already an interpretation of the contents of the file, assuming a certain encoding, e.g. UTF-8 or ISO-8859-1

– In Java, when you read the contents of a file into a String, implicit conversion happens

By default, Java assumes the encoding of the shell from which you have started the program

For ES7, therefore read into a byte<sup>[]</sup> array first

### References

### ■ CORS

http://en.wikipedia.org/wiki/Cross-origin\_resource\_sharing

UNI<br>FREIBURG

http://en.wikipedia.org/wiki/Cross-site\_scripting

**Cookies** 

- <u>http://en.wikipedia.org/wiki/HTTP\_cookie</u>
- –http://www.w3schools.com/js/js\_cookies.asp
- **UTF-8, URL-encoding and -decoding** 
	- <u>http://en.wikipedia.org/wiki/UTF-8</u>
	- <u>http://www.utf8-chartable.de</u>
	- http://www.w3schools.com/tags/ref\_urlencode.asp